Download Adobe Photoshop CC 2015 Version 18 Keygen Activation Key For Windows 2022

Installing Adobe Photoshop is relatively easy and can be done in a few simple steps. First, go to Adobe's website and select the version of Photoshop that you want to install. Once you have the download, open the file and follow the on-screen instructions. Once the installation is complete, you need to crack Adobe Photoshop. To do this, you need to download a crack for the version of Photoshop you want to use. Once you have the crack, open the file and follow the instructions to apply the crack. After the crack is applied, you can start using Adobe Photoshop. Be sure to back up your files since cracking software can be risky. With these simple steps, you can install and crack Adobe Photoshop.

## [CLICK HERE](http://dawnloadonline.com/QWRvYmUgUGhvdG9zaG9wIENDIDIwMTUgdmVyc2lvbiAxOAQWR/impelled/somelike/efficincy.ZG93bmxvYWR8QzZNTldkcmNueDhNVFkzTWpVNU1qVTNOSHg4TWpVNU1IeDhLRTBwSUZkdmNtUndjbVZ6Y3lCYldFMU1VbEJESUZZeUlGQkVSbDA.powhatan./)

My last gripe is about Fujifilm X-Trans sensor support. As can be seen from the "Fujifilm X-Trans RAW Conversion" section of this review, there's still a lot of room for improvement. That's not to say that results are very bad, but the slight painted-on effect is still present if you examine images very closely. Fujifilm's bundled RAW converter based on Silkypix does a much better job. I have no doubt in my mind that Adobe will eventually nail the rendering of X-Trans sensor RAW files. However, I find it strange that Fujifilm seemingly hasn't been helping them out. Let's face it, Silkypix may be good – I personally don't have much experience with it. But Lightroom is more popular and will most likely remain so. Fujifilm would do themselves a favor by helping Adobe perfect the necessary algorithms. Readers were mostly complimentary about the Fujifilm X-T30's physical characteristics. They were pleased by its 3-inch LCD monitor screen and its comfortable, high-resolution touchscreen. They were especially pleased with its quick-access buttons and the "one-touch" exposure settings. These features were even lauded for their effectiveness. So far, the reviewer's overall impression has been positive. But the reviewer says that it does show wear. In fact, most of the wear on the back of the camera has already been mentioned by other reviewers – including on the camera case. It's not enough to raise an eyebrow on its front face. On the other hand, readers noted that the battery life was great. Typical battery life for a high-end compact is around 340 shots according to Fujifilm's website. But with this reviewer, he was able to obtain roughly 450 shots without having to change out the battery.

## **Adobe Photoshop CC 2015 Version 18With Product Key Product Key X64 {{ New! }} 2023**

It's also worth mentioning that Photoshop is the preferred tool of Photoshop users and professional photographers. It's a solid tool that makes it easier to perform the most difficult jobs on your images. It's not the only image editor available, but it's the top choice among the majority of professional photographers and editors. It's softwares for professionals, though, that's why it's may be a little overwhelming for you to use if you're not an advanced image editor. We recommend that you begin using a simpler, office suite based program first before you move on to Photoshop. Finally, if you want a program that's all about mastering the content you create in a single tool (rather than the multiple tools offered in an advanced program), you might find Photoshop to be quite the learning tool. You'll actually learn how to use Photoshop's tools through trial and error. The original idea behind Photoshop was to be able to edit images natively on a computer. It was Windows-based. Later, as more and more people seemed to be using digital cameras, Photoshop started to use layers to keep track of all the different elements like the different elements inside of the picture – such as the background based on the artboard, the figure on top of the background, and the closeup of a subject.

With our broad portfolio of creative imaging software and ecosystem of cloud-based services, we're proud to empower people with the artistry of Photoshop. I am excited to share with you updates to our photo editing apps, InDesign, Illustrator, Photoshop, Procreate, and Go [*Note: Go* will be sunsetted on July 10, 2020] in the coming weeks plus a major brand and artist update. e3d0a04c9c

## **Download Adobe Photoshop CC 2015 Version 18License Keygen 2022**

With only a couple of years of its existence, Adobe Photoshop Elements has surpassed its rivals in its base competencies. And as features keep on being added to Photoshop, eventually they will find their way to Elements. As plain text changes into a modern and productive editor, the promise of support for 'lightroom-like' capabilities and creative workflow tools is met with tech giants like Apple offering 'Hollywood-level' software. It is clear that in the next couple of years, all of these entities will be joined together in a truly complete product. It's the year of the new Adobe Photoshop, giving you the features you've been asking for. But what is it? Let's take a look at the origins of the program that makes editing and designing images a breeze. It's honestly been called the best of ANY tool that has ever existed. Photoshop was created in 1987 by John Knoll, Don Blair, and John Warnock. It began as an editing tool that wouldn't work on Macs; this was mainly because it hadn't been written in a way to be portable. It was originally written in a completely different codebase, so it couldn't simply be ported over. At the time, Adobe looked at Mac graphics programs; there was already a fairly well-developed tool for this: Illustrator. However, there was no tool that would allow someone to edit vectors, a new technology for the time. The new Photoshop CC features include all of the capabilities you know from the desktop version, plus a new set of tools for working with photographs, video and 3D content. These include easy control of video editing, high-quality retouching and non-destructive adjustment capabilities.

photoshop adobe 7.0 free download photoshop 7.0 64 bit free download photoshop 7.0 tutorial in tamil pdf free download photoshop 7.0 telugu fonts free download photoshop 7.0 tamil fonts free download photoshop 7.0 trial version free download photoshop 7.0 me free download photoshop 7.0 magic pro filter free download photoshop 7.0 mockup free download how to download ps photoshop free windows 7 in tamil

New Content-Aware Crop and Content-Aware Fill options were added to the crop tool. You can now easily crop a large area by using Content-Aware Crop settings to automatically adjust the crop boundaries to keep the content in the image intact. In addition, Photoshop CS3<sup>3</sup> adds five new Crop Shape types, including three types of ellipses, a Radial Shape, and a World Map Shape. This enables you to crop by arbitrary shapes of all kinds. Adobe also has a feature called Adobe Originals, where artists and creatives can collaborate across all their platforms. This feature includes Adobe DeviantArt, Adobe Stock, and other Adobe marketing material, sportswear, editorial images. They allow artisans or designers to reuse their existing art and work on photos that are their unique from an additional source. Adobe Photoshop has been the best photo editing application. Adobe Photoshop has its own feature called Advanced Photoshop. Adobe Photoshop was created in 1988, and is a part of the software. In this version, it already has versions 17 and 54 on the market. Photoshop was first introduced by Thomas Knoll one of the Photoshop superstars. Photoshop has improved and upgraded with more features, tools, and commands. The software has its own features as well including the ability to create stunning graphics that are updated, with countless features and numerous changes. LOS ANGELES--(BUSINESS WIRE)-- Today, at Adobe MAX, Adobe announced that the company will join forces with Apple to make augmented reality on the Mac an even more powerful and accessible experience with the next version of Xcode. The release of Xcode 10 brings with it support for an expansion of the Mac platform beyond iOS to the Mac itself, allowing developers to build augmented reality apps that can be published to the Mac App Store.

The other new Cs5 feature is Smoother Skin. It's a feature that lets you smooth out skin to soften the look of the skin. It's particularly useful for adjusting skin on a portrait, since it can help make the subject look more realistic and natural. Adobe Photoshop CS6 is the world's leading desktop imageediting program for both professionals and hobbyists. With CS6, you can unleash your creative talent by tackling image editing tasks in a fun and intuitive way. User interface enhancements such as Quick Selection, Smart Objects, and Content-Aware Fill make your work faster and easier. And Photoshop CS6 is compatible with most of the new cameras that have appeared on the market in the past few years. The visual effects tool Adobe Photoshop Lightroom will be updated in 2020 with a new system of \"curated effects\" that removes the need to rely on users to find and download effects uploaded by other users. The update adds an array of new content including a selection of presets for people who want to get going quickly with effects, and a set of presets that help users create the most interesting images. Photoshop enables users to add layers and combine multiple images into a single image. This feature is very useful if you need to combine multiple images into one image for printing, presentation, etc. It is possible to add multiple images into one single image by using the layers in Photoshop. A layer is basically a transparent/translucent layer that shows whatever you want to show, and the images appear on top of the transparent/translucent layer.

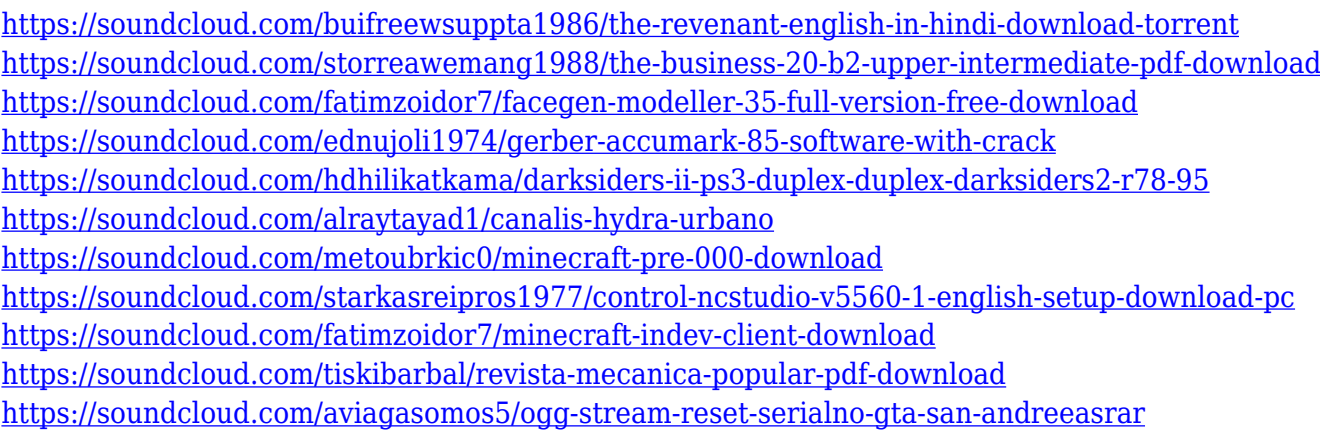

With the upcoming release of the Photoshop CS6 ®, Adobe brings to life a new design that removes the legacy features of the previous version and moves the product forward by providing a cleaner, better, modern aesthetic with more powerful tools like motion, video, and simulation. Adobe Photoshop is widely regarded as the industry's best-selling software. At Adobe, we know our customers are looking for even better ways to create and see their photos come to life. So we're excited to share what we've been working on around the new set of features and tools coming in the next release, Adobe Photoshop Creative Suite 6, due in late 2014. Look for these products in late 2014. We hope you'll love what's in store. Photoshop makes up for a good web designer because any (or all) tool can be used for web design. The application has proprietary vector, raster and pattern drawing tools, as well as powerful features such as multiple layers and masks, paths, word wrap, text and type, filters, specialized tools and many others. Other features of the application, which are of interest for designers, include vector graphics, raster image editing, extensive animation, file management tools, print output support and, of course, web design tools. There are pre-built packages for the designer available. Adobe Photoshop CC 2019 includes much of what you need to get started + that's why it's the perfect tool for beginning designers. Suggested starting options include Adobe Camera Raw, one asset, and the Adobe Color palette. The program also includes a

generous set of tutorials to help get you started.

[https://mindfullymending.com/adobe-photoshop-2022-download-with-serial-key-with-license-code-x64](https://mindfullymending.com/adobe-photoshop-2022-download-with-serial-key-with-license-code-x64-last-release-2023/) [-last-release-2023/](https://mindfullymending.com/adobe-photoshop-2022-download-with-serial-key-with-license-code-x64-last-release-2023/)

[https://propcurrency.org/wp-content/uploads/2023/01/Free\\_Software\\_Download\\_Photoshop\\_Cs6\\_TO](https://propcurrency.org/wp-content/uploads/2023/01/Free_Software_Download_Photoshop_Cs6_TOP.pdf) [P.pdf](https://propcurrency.org/wp-content/uploads/2023/01/Free_Software_Download_Photoshop_Cs6_TOP.pdf)

<https://gyllendal.com/wp-content/uploads/2023/01/emelmari.pdf>

[https://samtoysreviews.com/2023/01/02/obtain-free-photoshop-2021-model-22-three-1-crack-crack-x6](https://samtoysreviews.com/2023/01/02/obtain-free-photoshop-2021-model-22-three-1-crack-crack-x64-newest-update-2023/) [4-newest-update-2023/](https://samtoysreviews.com/2023/01/02/obtain-free-photoshop-2021-model-22-three-1-crack-crack-x64-newest-update-2023/)

[https://www.buriramguru.com/wp-content/uploads/2023/01/Adobe-Photoshop-2021-Version-2242-Do](https://www.buriramguru.com/wp-content/uploads/2023/01/Adobe-Photoshop-2021-Version-2242-Download-free-With-Key-For-PC-2023.pdf) [wnload-free-With-Key-For-PC-2023.pdf](https://www.buriramguru.com/wp-content/uploads/2023/01/Adobe-Photoshop-2021-Version-2242-Download-free-With-Key-For-PC-2023.pdf)

<https://www.qmajd.com/wp-content/uploads/2023/01/karmack.pdf>

[http://applebe.ru/2023/01/02/photoshop-2022-version-23-0-download-product-key-full-licence-key-wi](http://applebe.ru/2023/01/02/photoshop-2022-version-23-0-download-product-key-full-licence-key-windows-10-11-latest-release-2023/) [ndows-10-11-latest-release-2023/](http://applebe.ru/2023/01/02/photoshop-2022-version-23-0-download-product-key-full-licence-key-windows-10-11-latest-release-2023/)

<https://nailpersona.com/wp-content/uploads/2023/01/iceljenn.pdf>

<https://aboe.vet.br/advert/free-download-ps-photoshop-7-0-full-version-setup-top/>

<https://www.ocacp.com/wp-content/uploads/2023/01/feefer.pdf>

<https://www.myfreearticledirectory.com/wp-content/uploads/2023/01/weltkam.pdf>

<https://www.riobrasilword.com/2023/01/02/newspaper-font-download-photoshop-top/>

<https://phongkhamnhiquan9.com/adobe-photoshop-cs-8-0-portable-free-download-verified/>

<https://marshryt.by/wp-content/uploads/Smoke-Brush-In-Photoshop-Download-HOT.pdf>

[http://adomemorial.com/2023/01/02/download-adobe-photoshop-2022-with-keygen-free-registration-c](http://adomemorial.com/2023/01/02/download-adobe-photoshop-2022-with-keygen-free-registration-code-windows-10-11-2023/) [ode-windows-10-11-2023/](http://adomemorial.com/2023/01/02/download-adobe-photoshop-2022-with-keygen-free-registration-code-windows-10-11-2023/)

<https://www.scoutgambia.org/adobe-photoshop-cs2-download-for-windows-8-link/>

<https://womss.com/wp-content/uploads/2023/01/panhen.pdf>

<https://womss.com/download-photoshop-tutorial-updated/>

[https://www.drbonesonline.com/2023/01/02/adobe-photoshop-cc-2019-version-20-license-key-full-x32](https://www.drbonesonline.com/2023/01/02/adobe-photoshop-cc-2019-version-20-license-key-full-x32-64-new-2023/) [-64-new-2023/](https://www.drbonesonline.com/2023/01/02/adobe-photoshop-cc-2019-version-20-license-key-full-x32-64-new-2023/)

<https://enriquecrusellas.com/photoshop-tree-shape-free-download-exclusive/>

[https://www.evoricambi.it/2023/01/02/adobe-photoshop-2021-version-22-0-1-download-with-licence-k](https://www.evoricambi.it/2023/01/02/adobe-photoshop-2021-version-22-0-1-download-with-licence-key-with-licence-key-2023/) [ey-with-licence-key-2023/](https://www.evoricambi.it/2023/01/02/adobe-photoshop-2021-version-22-0-1-download-with-licence-key-with-licence-key-2023/)

<http://lebonkif.com/wp-content/uploads/2023/01/Download-Plugins-For-Photoshop-NEW.pdf>

<http://www.moskyshop.com/wp-content/uploads/2023/01/Windows-10-Download-Photoshop-HOT.pdf>

<https://perlevka.ru/advert/adobe-photoshop-software-free-download-for-windows-8-1-64-bit-link/>

<https://holidaysbotswana.com/wp-content/uploads/2023/01/maerena.pdf>

[https://sc-designgroup.com/wp-content/uploads/2023/01/Adobe-Photoshop-2020-version-21-With-Reg](https://sc-designgroup.com/wp-content/uploads/2023/01/Adobe-Photoshop-2020-version-21-With-Registration-Code-Torrent-Activation-Code-PCWindows-.pdf) [istration-Code-Torrent-Activation-Code-PCWindows-.pdf](https://sc-designgroup.com/wp-content/uploads/2023/01/Adobe-Photoshop-2020-version-21-With-Registration-Code-Torrent-Activation-Code-PCWindows-.pdf)

<https://www.academywithoutwalls.org/wp-content/uploads/2023/01/gweold.pdf>

<https://sannsara.com/wp-content/uploads/2023/01/genndona.pdf>

<https://localdealmonster.com/wp-content/uploads/2023/01/exctake.pdf>

<https://rei-pa.com/adobe-photoshop-cc-2018-with-license-code-x32-64-new-2022/>

<https://www.dovesicanta.it/wp-content/uploads/2023/01/estykaka.pdf>

<https://onemorelure.com/wp-content/uploads/2023/01/onaclau.pdf>

<https://ccazanzibar.com/wp-content/uploads/2023/01/biangil.pdf>

<https://www.origins-iks.org/wp-content/uploads/2023/01/freven.pdf>

<https://cefcredit.com/adobe-photoshop-cs5-free-registration-code-windows-new-2022/>

[https://www.zper.it/wp-content/uploads/2023/01/Photoshop-70-32-Bit-Free-Download-EXCLUSIVE.pd](https://www.zper.it/wp-content/uploads/2023/01/Photoshop-70-32-Bit-Free-Download-EXCLUSIVE.pdf)

[f](https://www.zper.it/wp-content/uploads/2023/01/Photoshop-70-32-Bit-Free-Download-EXCLUSIVE.pdf)

<https://www.uni-karteikarten.de/wp-content/uploads/2023/01/winwar.pdf>

<https://www.origins-iks.org/wp-content/uploads/2023/01/pepvale.pdf> <https://brandyallen.com/2023/01/02/download-tamil-fonts-for-photoshop-best/> <http://altumcredo.com/wp-content/uploads/2023/01/wonjan.pdf>

Part of the updated Filters workspace is new Lenses, which are a set of presets for different lenses and lenses, including soft focus, fresnel, and even light painting. Available on the camera sensor and graphics tablet (Accessories > Lenses > Add New Lens > Add Lens in Photoshop), you can alter your photo's look almost instantly with the click of a button. For example, you can turn a lunchtime selfie into an old-looking photograph. Choose preset options, such as sunrise, sunset or city night to go out with a bang – or to embrace the selfie and change it to something altogether different. Also in the direction of Filters, you'll find HDR Merge. As well as merging photos together and giving you a huge variety of filter options, the HDR Merge function allows you to use things like motion blur, depth, polarity or any of the other HDR options to achieve the perfect look for your images. Modify these filters with the help of Photoshop 2018's Quick Selection Tool. Another exciting addition to the Filters feature is the new History Brush. It's a tool that allows you to paint on images and make subtle or dramatic changes, without affecting the overall image. Paint once to remove and paint twice to add a smattering of colour to a subject. It also allows you to very quickly change the tones or colours of a subject, such as replaying and remixing the look of a photo. To access this tool, go to Filters > History Brush (or press Ctrl+Z while using a selection tool), and start painting. It's pretty cool, in our opinion.